# **Maya File Node**

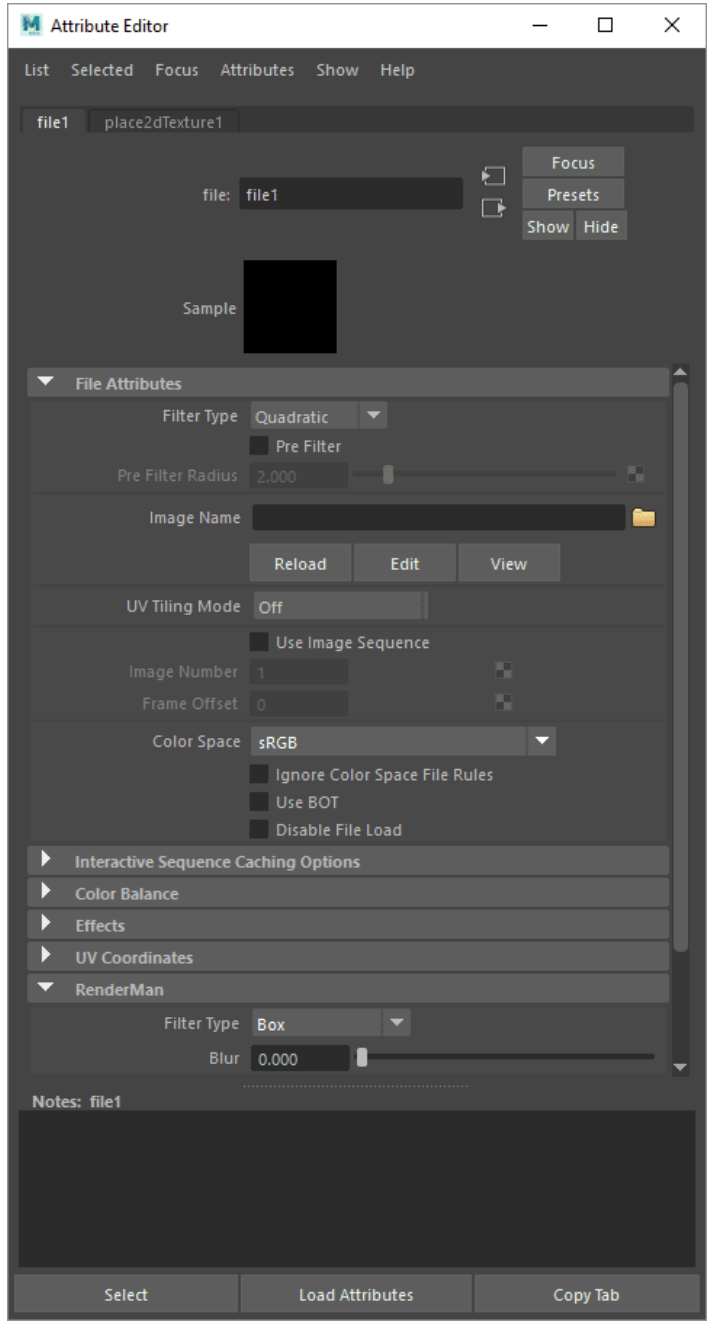

The Maya file node provides a convenient way to apply textures to surfaces and drive parameters. However, RenderMan only supports a subset of the controls based on the preferred workflow.

## **Supported Features:**

#### **File Attributes**

**Image Name** - The path to the texture(s) you want to use

**UV Tiling Mode** - We support all except for Explicit Tiles

**Use Image Sequence** - This can be more convenient than using expressions in other nodes

#### **Color Balance**

**Default Color** - This color fills-in where there is no texture coverage **Color Gain** - This is a color multiplier for the texture **Color Offset** - Adds this color value to the texture **Alpha Gain** - A multiplier for the texture alpha value (your texture needs an alpha channel unless you have selected Alpha is Luminance) **Alpha Offset** - Adds this value to the alpha value of the texture (your texture needs an alpha channel unless you have selected Alpha is Luminance)

#### **Effects**

**Invert** - Inverts the values of the texture, colors become their opposite value on the color wheel

**Color Remap** - Use a ramp to change hue and contrast values

### **RenderMan Controls:**

We use our own file filtering options contained in the RenderMan rollout. We recommend Box and it is the default.